# **MASTER EN MODELIZACIÓN MATEMÁTICA, ESTADÍSTICA Y COMPUTACIÓN 2019-2020**

Curso: Bases de datos y programación orientada a objetos Parte POO

1-Programación básica (sin objetos)

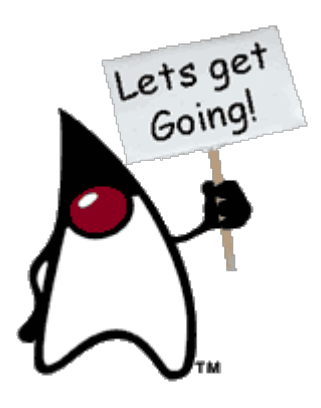

# 1 – Elementos básicos del lenguaje

gb

# **1.1 - INTRODUCCIÓN**

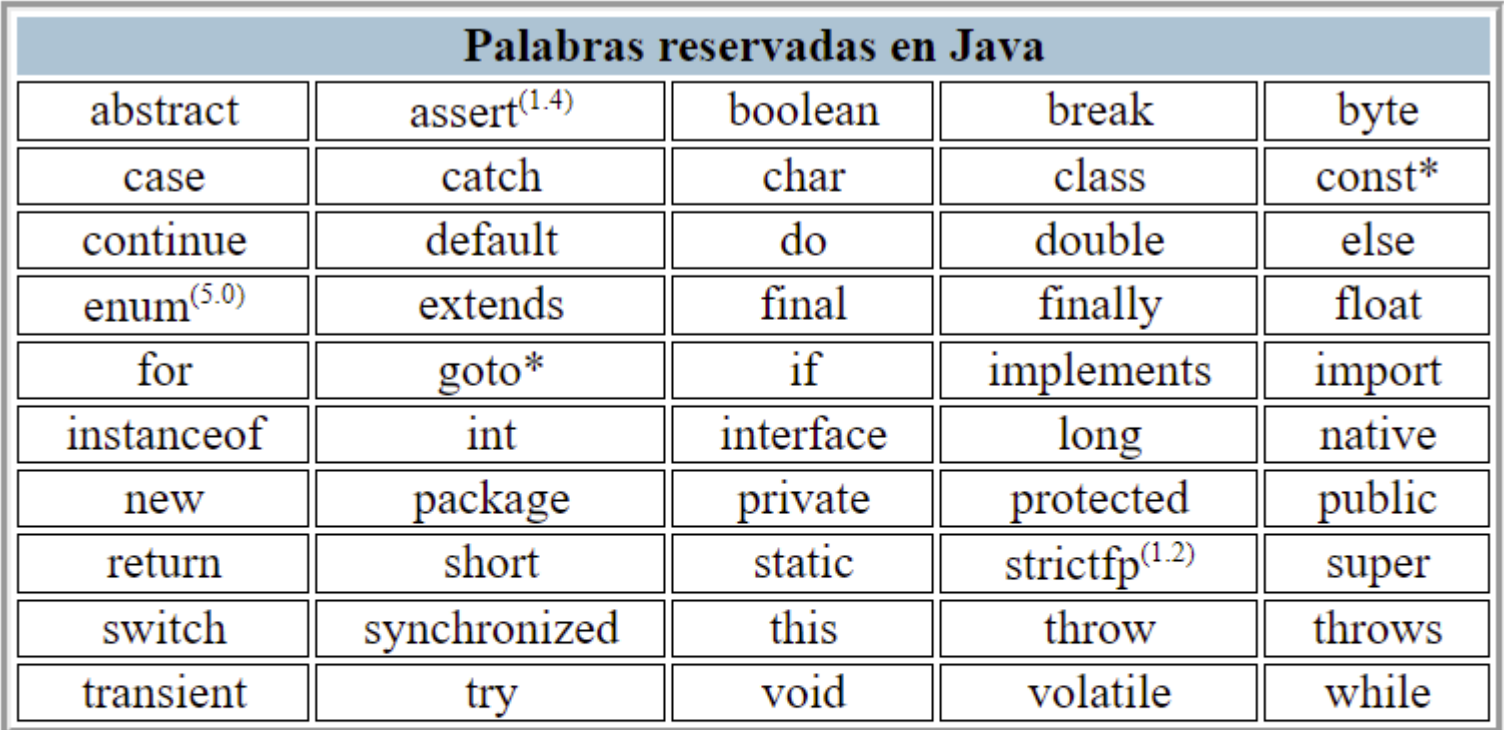

(X) Palabra añadida en la versión X de Java \* Palabra clave no usada Los términos null, true y false estan predefinidos pero no son palabras reservadas.

#### Palabras restringidas en Java (desde Java9)

exports, module, open, opens, provides, requires, uses, with, to, transitive

Comparar con SQL <https://www.drupal.org/docs/develop/coding-standards/list-of-sql-reserved-words>

# 1 – Elementos básicos del lenguaje

# **1.2 – TIPOS DE DATOS. IDENTIFICADORES Y LITERALES**

### **Tipos**

**Tipos PRIMITIVOS (no son objetos. Java es Hibrido) Son SIEMPRE IGUALES (no cambian con las plataformas)**

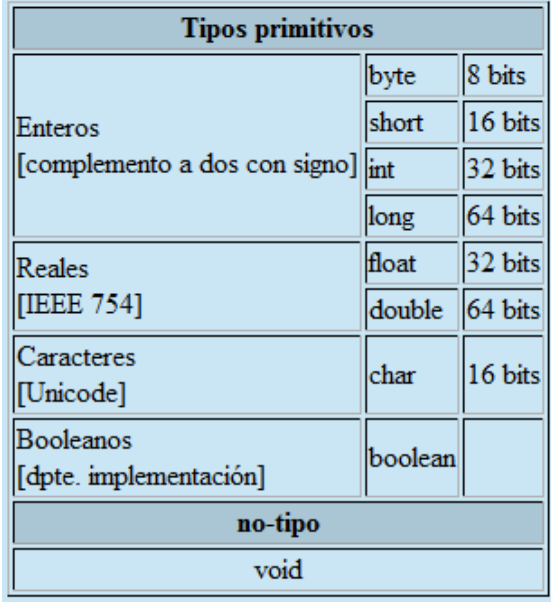

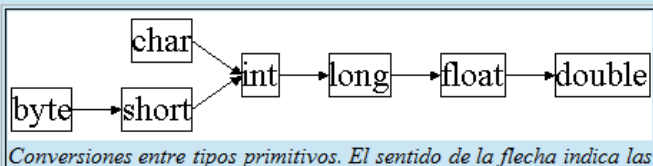

conversiones "directas". Las "inversas" tambien se permiten con la utilización de "casting".

**float f; double g=3.14159; f=(float)g;**

**long l=32; //la constate 32 es int y se convierte automáticamente a long char c=(char)l;**

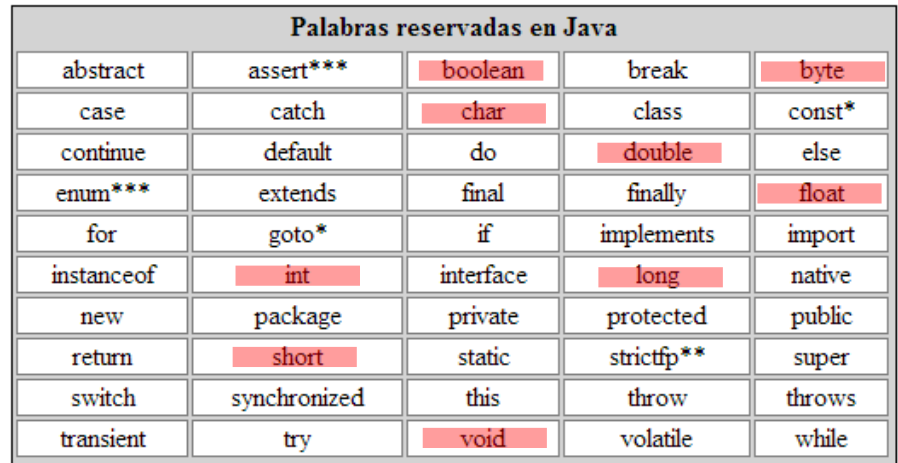

**Tienen sus equivalentes como objetos.**

**(Hay otros tipos sólo como objetos, p.ej. Binario, precisión infinita, etc.)**

**public class MaxVariablesDemo { public static void main(String args[]) {**

#### **// enteros**

**byte maximoByte = Byte.MAX\_VALUE; short maximoShort = Short.MAX\_VALUE; int maximoInteger = Integer.MAX\_VALUE; long maximoLong = Long.MAX\_VALUE;**

#### **// reales**

**} }**

**float maximoFloat = Float.MAX\_VALUE; double maximoDouble = Double.MAX\_VALUE;**

#### **// otros tipos primitivos**

**char unChar = 'S'; //existe Character boolean unBoolean = Boolean.TRUE; //tambien válido: boolean unBooleano=true**

**// (aquí continuará la definición de la clase)**

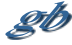

#### **Identificadores y literales**

```
Identificadores
                                          {letra|_|$}{letra|digito|_|$}*
      letra :: cualquier carácter de escritura en cualquier idioma.
      Los identificadores no pueden coincidir con palabras clave, "true", "false", o "null" 
Literales
      Entero:{[+]|-} [0[x|X|b|B]] constante_entera [l|L]
       "0" indica constante expresada en octal
       "0x" o "0X" indica constante expresada en hexadecimal
       "0b" o "0B" indica constante expresada en binario
       "l" o "L" indica tamaño "long"
      Real: {[+]|-} parte_entera . parte_fraccionaria [{e|E}{[+]|-} exponente] [f|F][d|D]
       "parte_entera", "parte_fraccionaria", y "exponente" son de tipo constante_entera
        "f" o "F" indica tamaño "float"
        "d" o "D" indica tamaño "double"
      Booleano: {true|false}
      Caracteres: (ejemplos) 'x' '\n' '\u001C'
      Cadenas: (ejemplos) "hola" "\"hola\""
      Objeto nulo: null
      constante_entera :: [0|1|2|3|4|5|6|7|8|9] [0|1|2|3|4|5|6|7|8|9|_]*
      [] ≡ opcional {a|b} ≡ a o b * = repetible (cero o más veces)
```
Java sensible a la capitalización, y no pone límites a la longitud de los identificadores.

Sobre estas características se "acuerdan" numerosas convenciones (no las exige el JDK ni los IDEs, pero las siguen los desarrolladores), p.ej. "esto" es un objeto, "Esto" es una clase, "setElement" es una rutina que tiene por función dar valor a un objeto o variable "element", etc

#### **Arrays. (y algo de syntactic sugar… o no.)**

Como cualquier otro lenguaje algorítmico, Java tiene la posibilidad de manejar Arrays, es decir estructuras que almacenan de forma contigua un determinado número de elementos del mismo tipo o clase. Nótese que en los lenguajes clásicos existe otra estructura capaz de almacenar un grupo de elementos heterogéneos (denominada "struct" en C o "record" en Pascal) y que no existe en Java ya que es sustituida y ampliada con el concepto de clase.

Los arrays en Java son en realidad objetos, pero el lenguaje introduce una determinada sintaxis que permite realizar ciertas acciones de un modo natural y/o eficaz ("syntactic sugar")

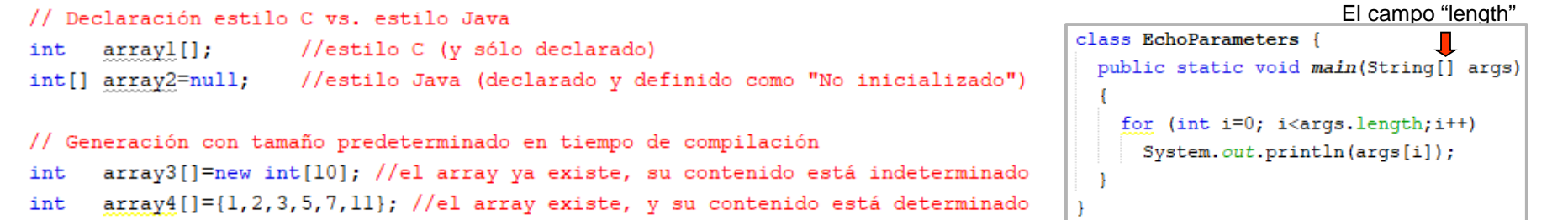

```
// El tamaño puede determinarse en tiempo de ejecución
array2=new int[2*numeroDeParejas()]; //el array ya existe, su contenido está indeterminado
```

```
// Asignacion y lectura
array3[5] = 7;int n=array3[5];
```

```
// Arrays multidimensionales
int[] array2D1;
int[] array2D2=new int[10][];
int[] array2D3=new int[10][3];
int[][] array2D4={1,2,3,4,5,6}, {2,4,6}, {3,6}
```

```
// Asignaciones en Arrays multidimensionales
array2D2[5]=new int[3]; //generacion de una segunda dimension
array2D2[5][1]=7; //asignación de un valor concreto
```

```
// Arrays anónimos (generación en tiempo de ejecución)
             new int[]{6,28,496,8128}; //p.ej. en asignación
array3=
     7
```
La asignación de literales a Strings es también en cierto modo "syntactic sugar" porque nos facilita la generación de objetos como si no lo fuesen, aunque hay un detalle a tener en cuenta:

```
String s1="hola", s2="hola";
```
No son dos objetos String iguales, sino un sólo objeto String referenciado por dos identificadores

```
Más "syntactic sugar":
      Double d1=5.0; //boxing
      double d2=d1; //unboxing
```
## **Operadores**

#### Operador de asignación

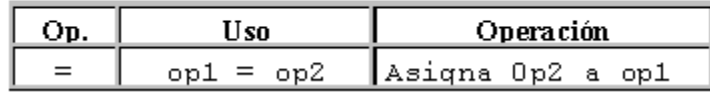

#### Operadores Aritméticos

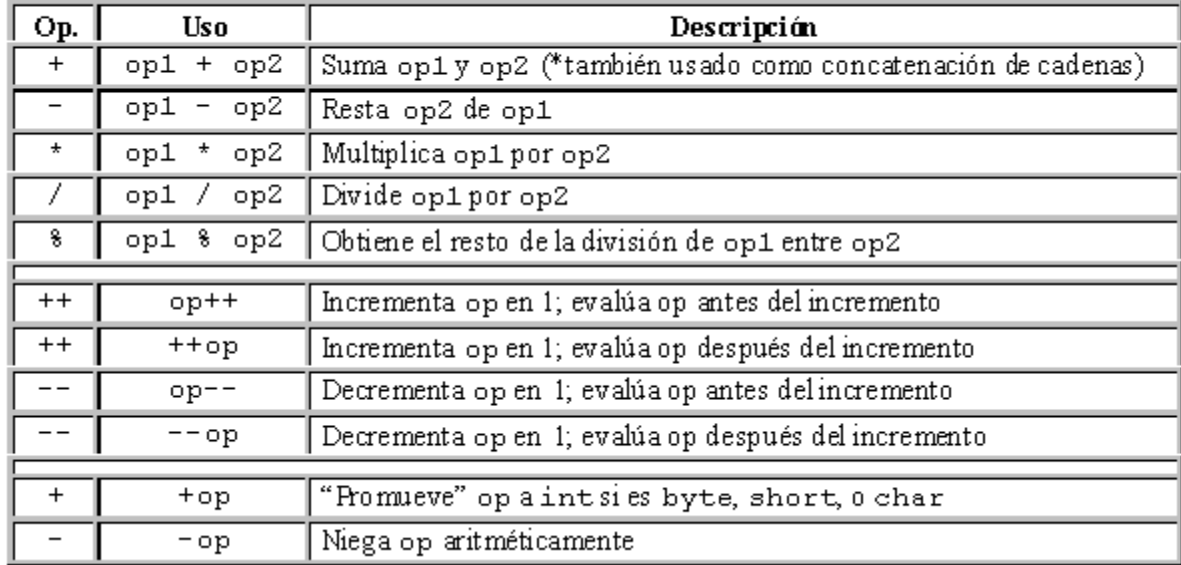

# **Operadores**

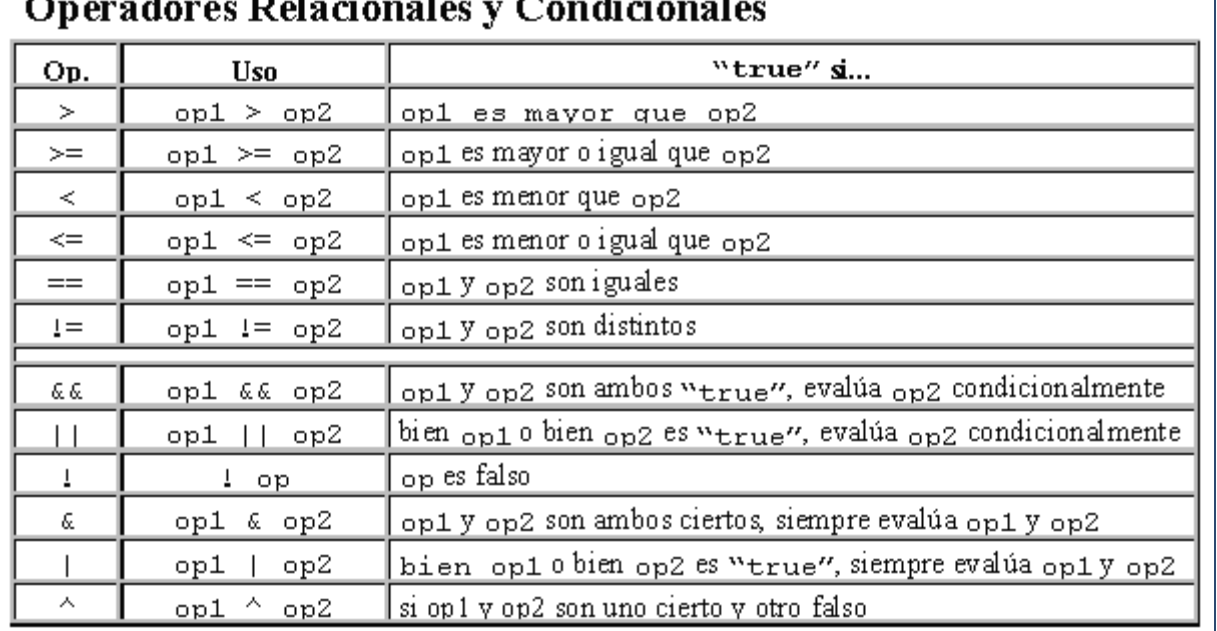

#### $\mathbf{H}$   $\mathbf{H}$ Œ. **COM**

#### Operadores de desplazamiento y lógicos

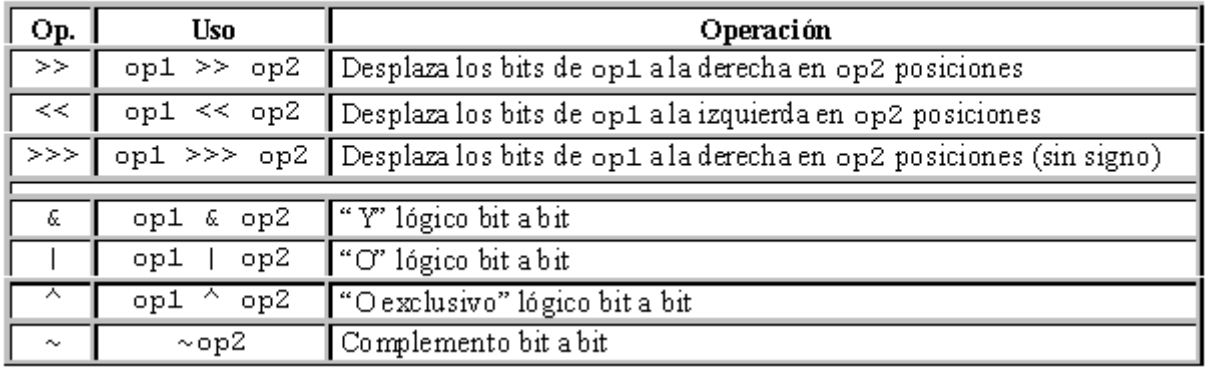

 $\overline{\phantom{a}}$ 

# **Operadores**

#### Otros operadores

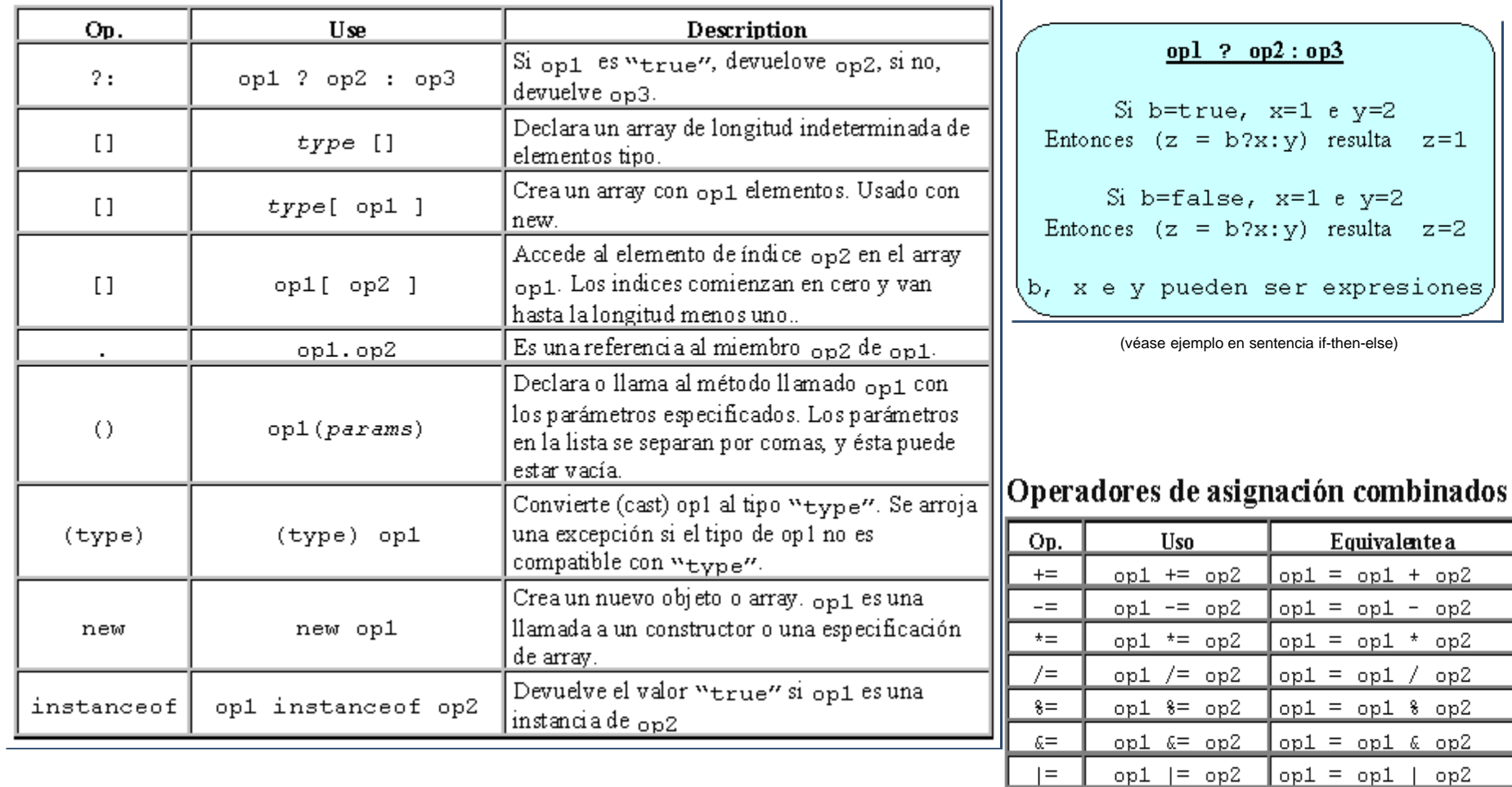

-

÷

 $opt = opt ^ \wedge op2$ 

 $opt = opt \ll op2$ 

 $opt = opt \gg op2$ 

op1 >>>= op2 op1 = op1 >>> op2

op1  $\approx$  op2

 $opt \ll = op2$ 

 $opt \gg = op2$ 

 $\wedge \equiv$ 

 $<<=$ 

 $>>=$  $>>>=$ 

# **Precedencia de operadores**

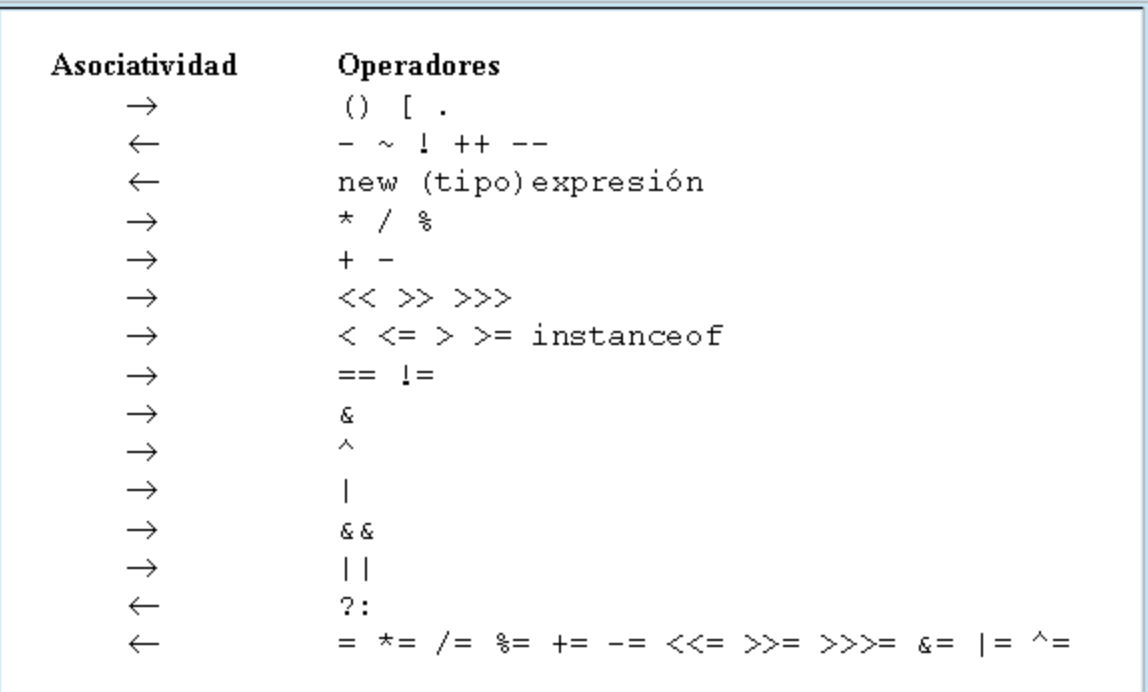

1 – Elementos básicos del lenguaje

# **1.3 – SENTENCIAS**

Antes de adentrarnos en la programación orientada a objetos veremos el conjunto de sentencias disponibles. Este es el material resultante del concepto (paradigma) conocido como "programación estructurada".

Antes de enumerar dichas sentencias veremos los fundamentos que dan lugar a las mismas

#### **Programación estructurada.**

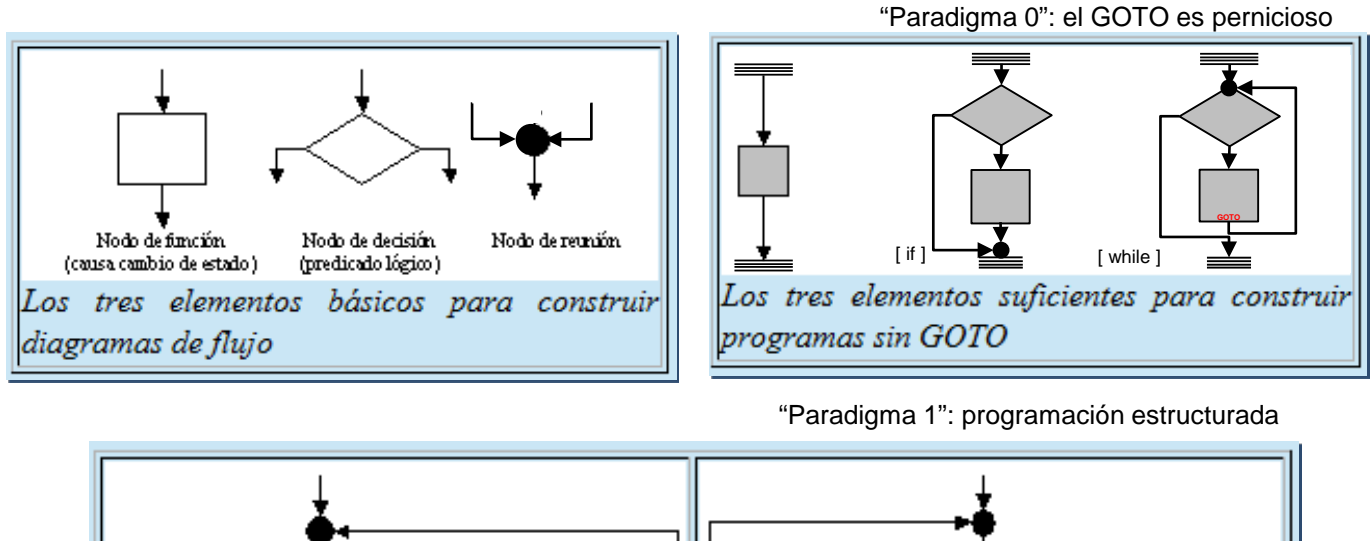

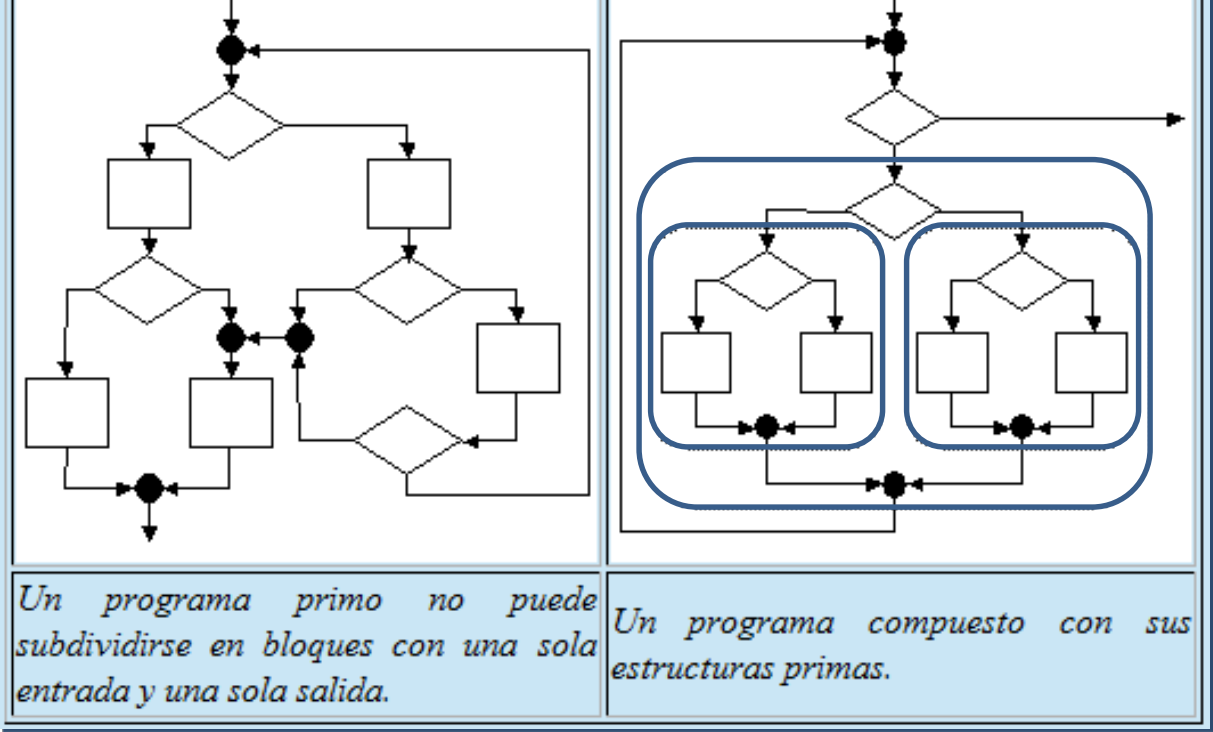

#### **Puede explorarse exhaustivamente la combinatoria de estruturas...**

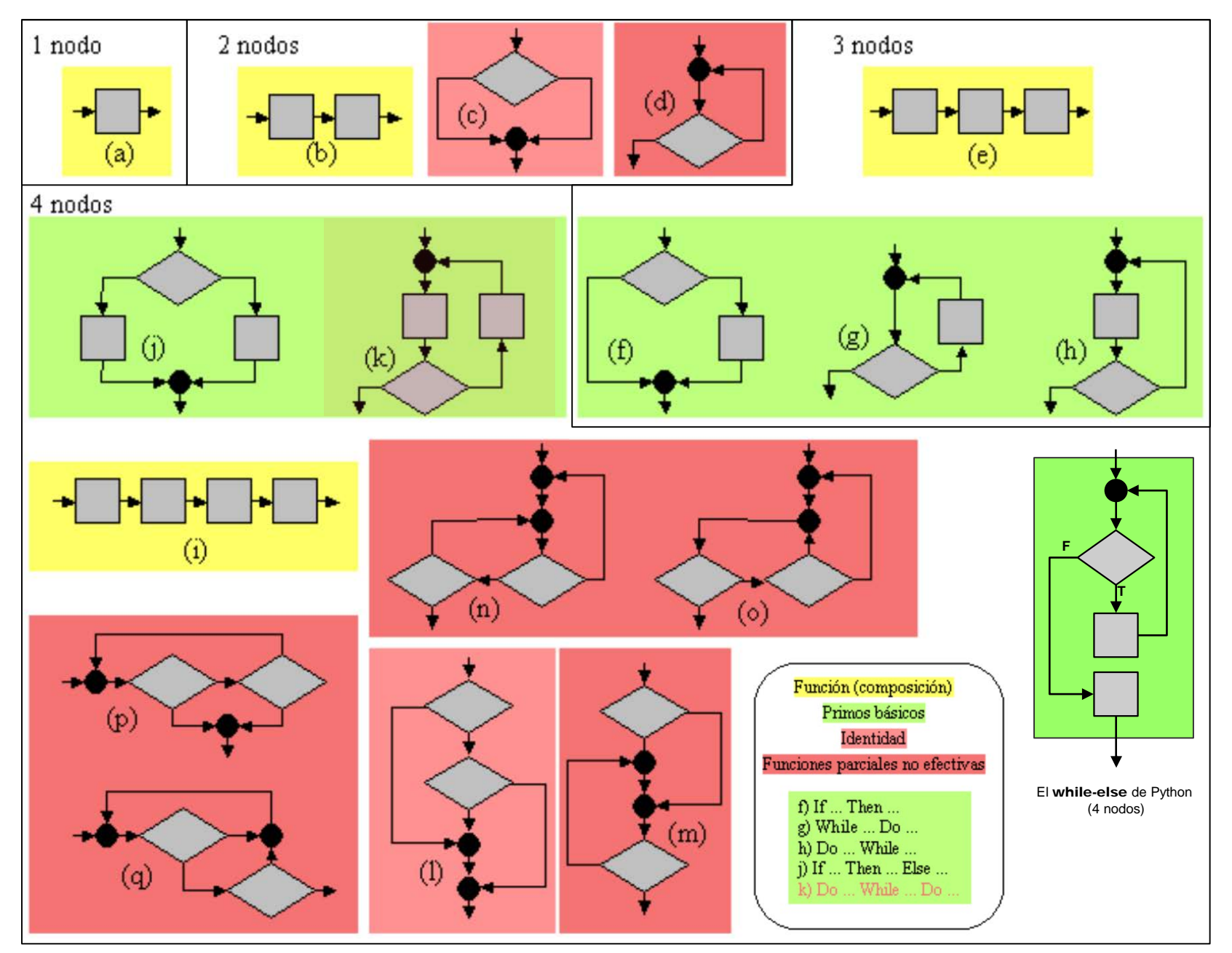

http://gtts.ehu.es/German

#### **A esta estructuración se añadió cierta "relajación controlada": la "salida temprana" y el mecanismo de excepción.**

"GoTos con piel de cordero". Bertand Meyer 2009

#### **Break**:

posibilidad de abortar estructuras. Particularmente ciclos.

En realidad no supone una desestructuración sino la inclusión de determinadas estructuras primas más complejas (con más de 4 nodos)

#### **Return**:

posibilidad de abortar rutinas.

En cierto modo es lo mismo, aunque no equivale a aceptar una estructura prima más.

#### **Mecanismo de "excepciones"**:

Una generalización de lo anterior que permite "abortos parametrizados". No necesariamente ligado a la orientación a objetos, pero típicamente presente en ese paradigma.

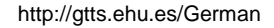

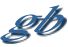

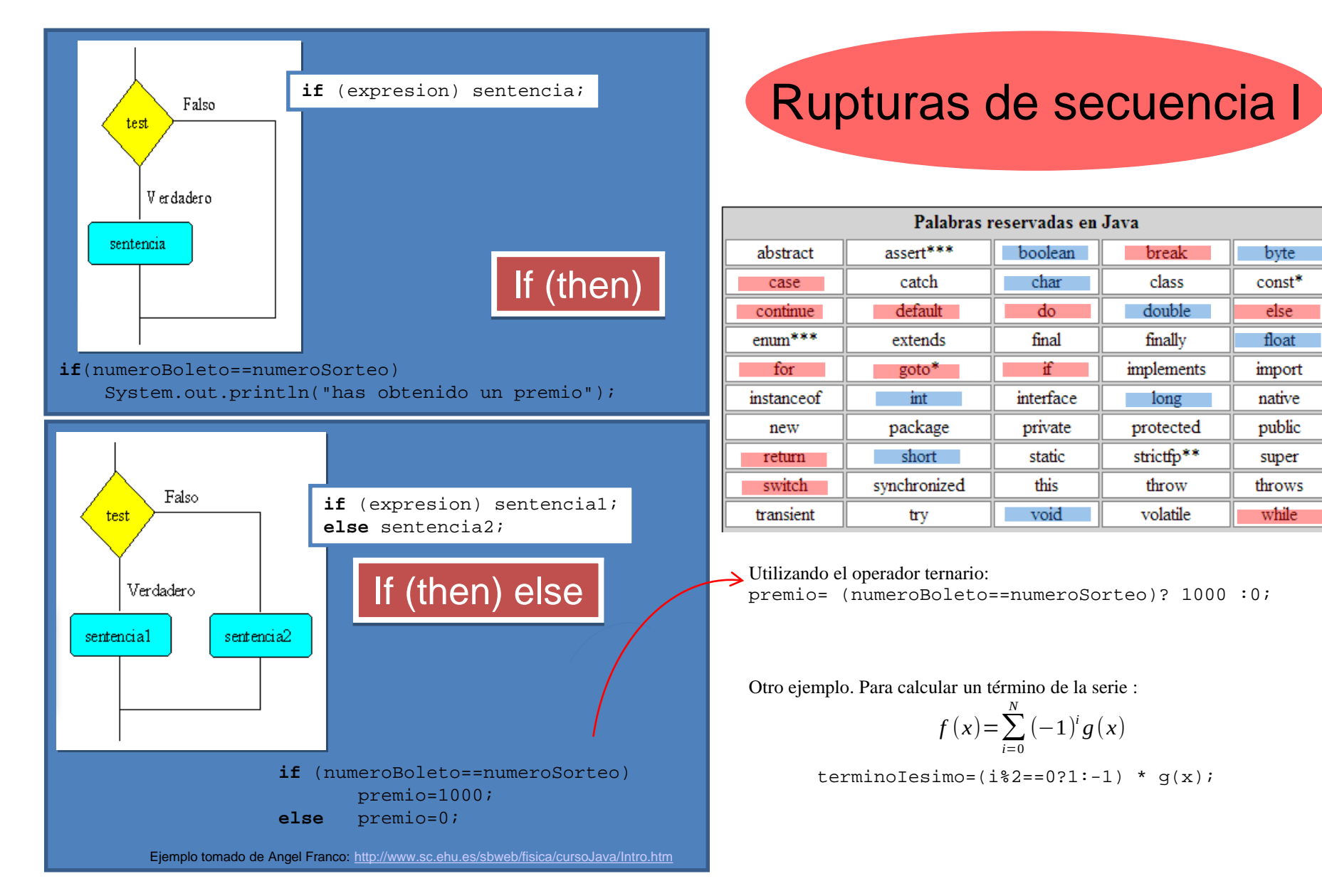

http://gtts.ehu.es/German

gb

Generalización: If (expresion==valor 1) sentencia 1 else if (expresion==valor\_2) sentencia\_2 else

if (expresion==valor\_N) sentencia\_N else sentencia\_N+1;

# Rupturas de secuencia II

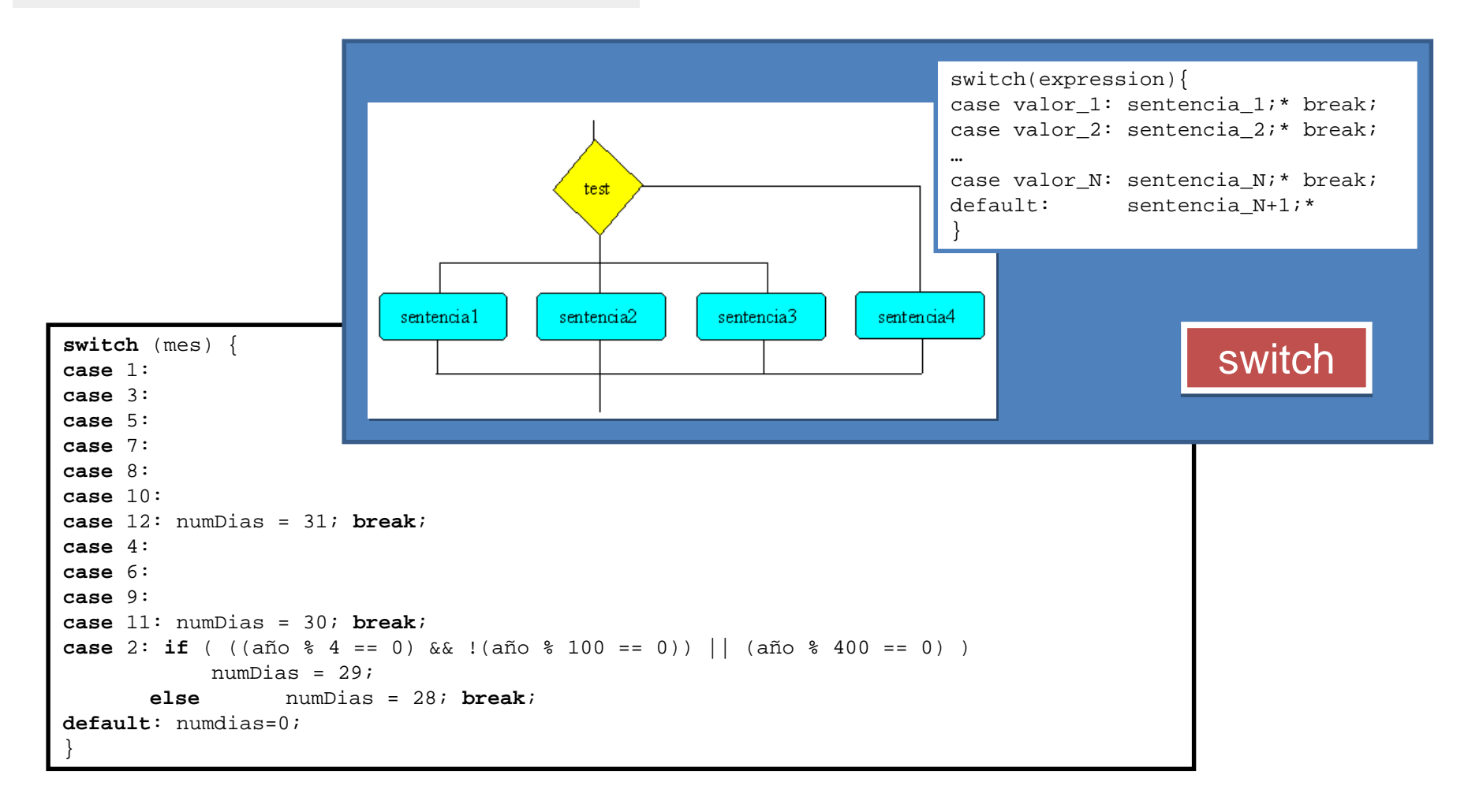

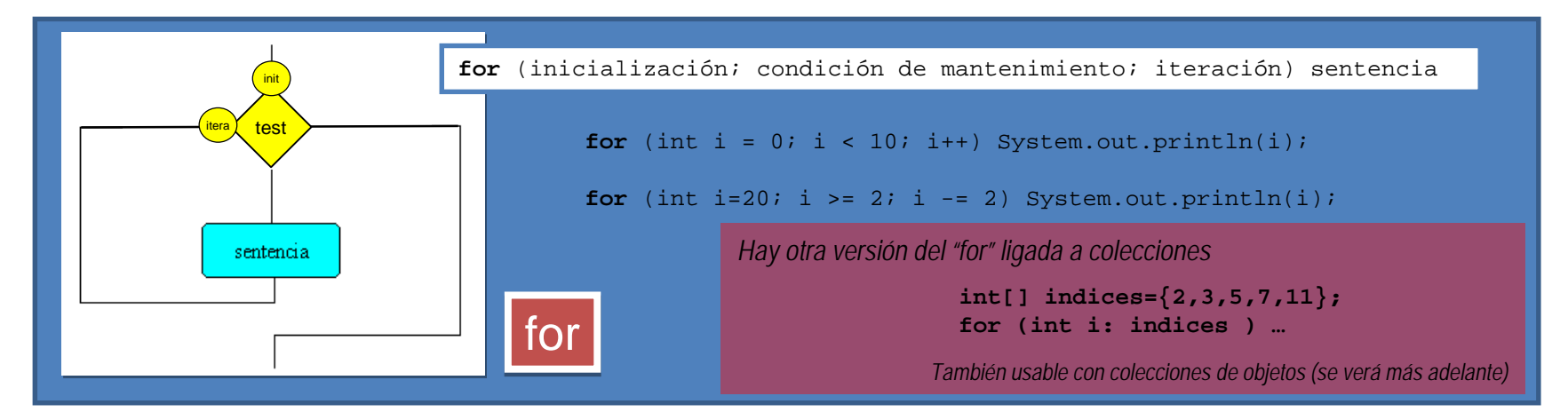

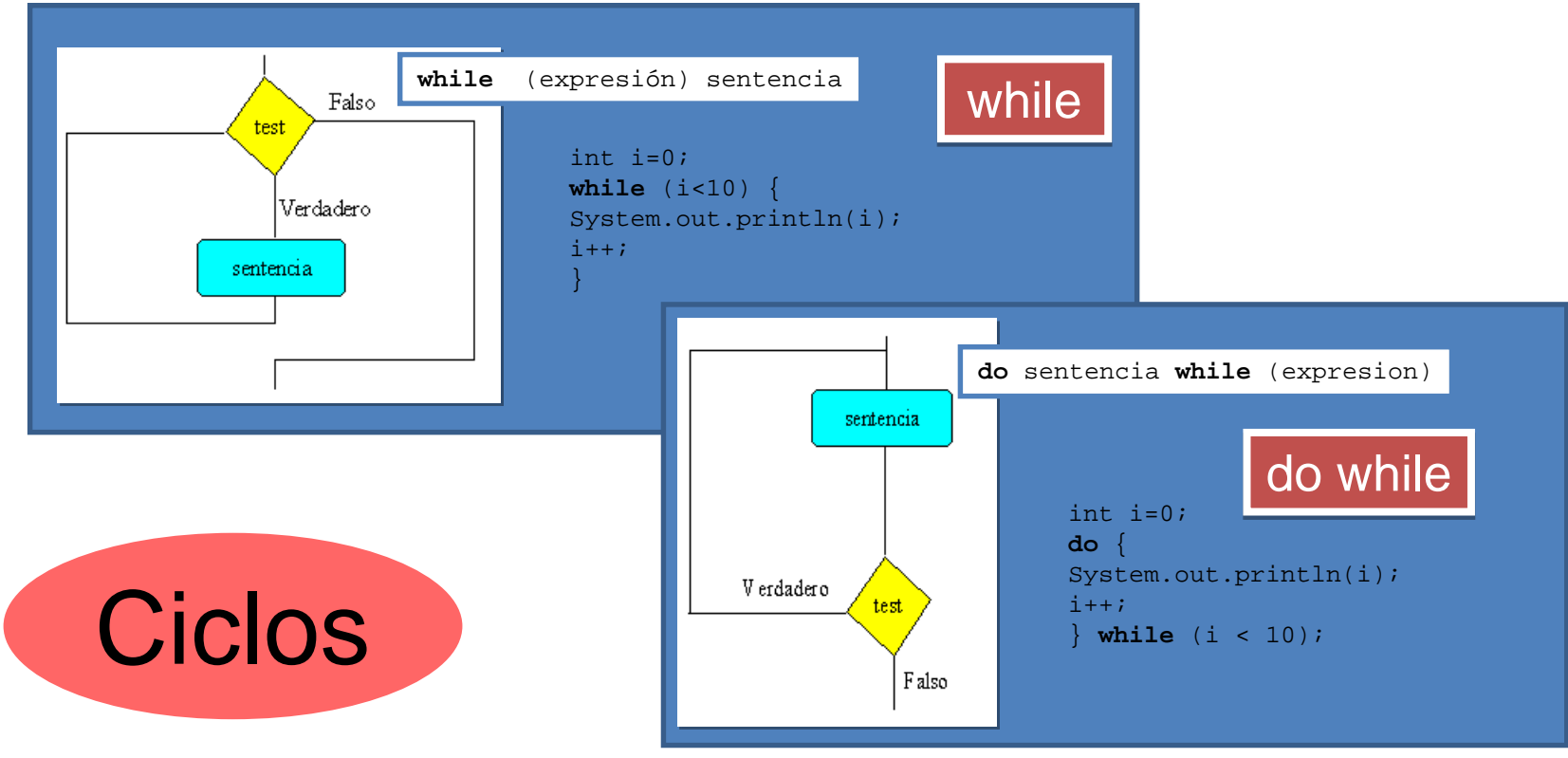

http://gtts.ehu.es/German

gb

### break, continue y etiquetas

```
for (int i = 0; i < 10; i++) {
//...otras sentencias
if (condicionFinal) break;
//...otras sentencias
while (true) {
//...otras sentencias
if (condicionFinal) break;
//...otras sentencias
nivelX:
for (int i=0; i<20; i++) {
//...
while (j<70) {
     //... }
      if (i*j==500) break nivelX;
     //... }
     //...
                                                 for (int i = 0; i < 10; i++) {
                                                 //...otras sentencias
                                                  if (condicionFinal) continue;
                                                  //...otras sentencias
                                                  }
                                                 while (true) {
                                                 //...otras sentencias
                                                  if (condicionFinal) continue;
                                                 //...otras sentencias (en algún punto un break)
                                                  }
                                                 nivelX:
                                                 for (int i=0; i<20; i++) {
                                                 //... 
                                                 while (j<70) {
                                                        //... }
                                                       if (i*j==500) continue nivelX;
                                                       //... }
                                                       //...
                                                  }
```
# return

}

}

}

**return** ; **return** expresión;

}

}

atributos retorno nombre(parámetros) { // sentencias

Parámetros es una lista separada por comas de pares tipo/clase identificador

Ejemplo: public static int suma(int a, int b) { **return** a+b;

(métodos) *Hay otras 2 sentencias: try y try-with-resources ligadas a objetos… …por lo que se verán en el siguiente tema*

*Y una más:*

#### *assert*

*no sólo ligada a objetos sino al modelo de gestión de errores… …por lo que se verá aún más adelante*

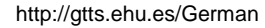

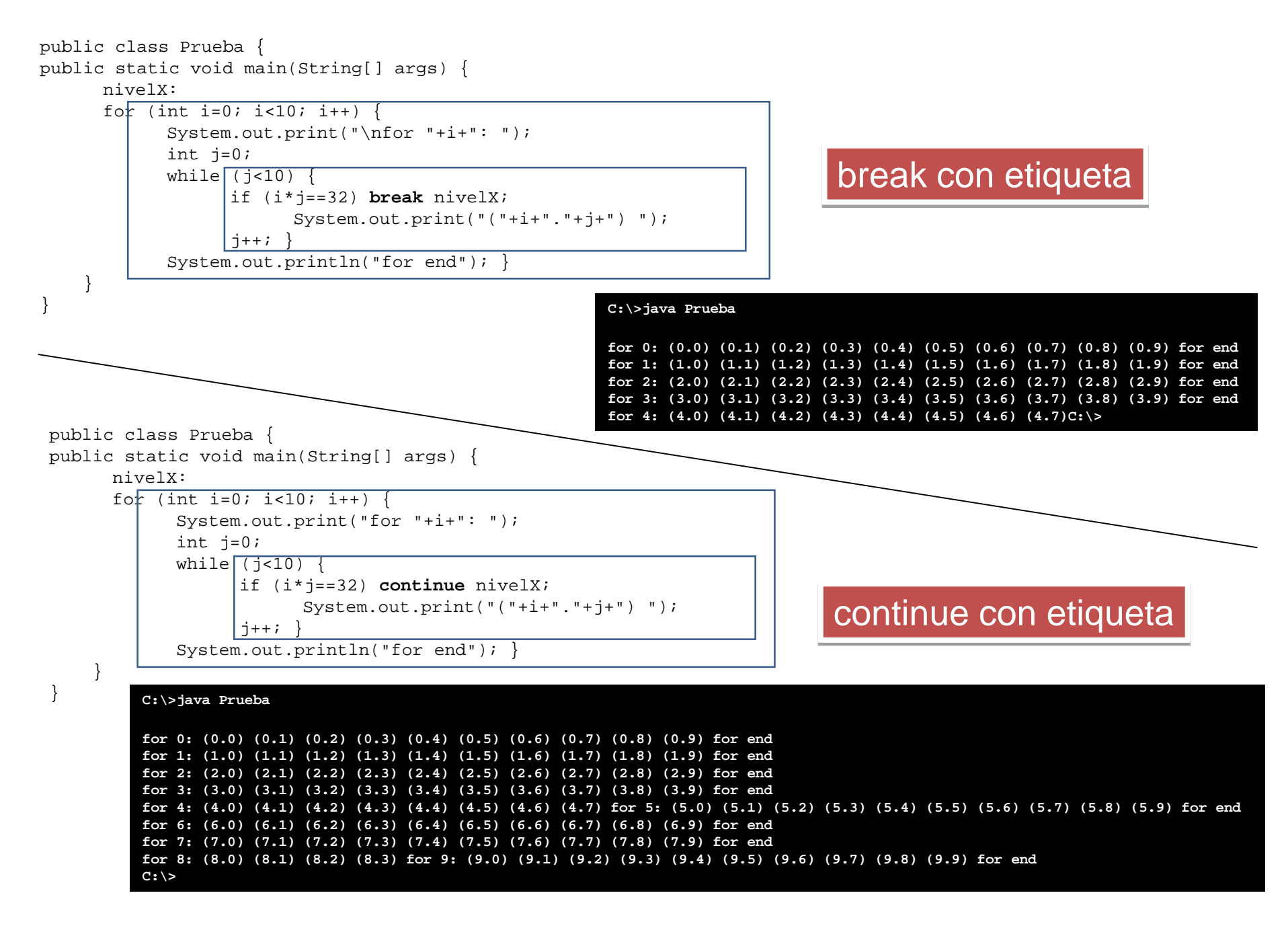

El while-else de Python no tiene nada de especial a no ser que se produzca un break dentro del ciclo, en cuyo caso no se ejecuta la sentencia afectada por el else. Veámos cómo hacer ersto con Java

Versión clásica:

```
boolean abortado=false;
while( <condición> ) {
      // sentencias...
      if (<se_da_condición_para_abortar>) {
            abortado=true;
            break;
             }
      // sentencias…
      }
if (not abortado) // acción tras recorrer todos los elementos;
```
Una versión algo más interesante:

```
whileAndThen:{
while( hay más elementos a comprobar ) {
            // sentencias…
            if (<se_da_condición_para_abortar>) break whileAndThen;
            // sentencias …
             }
// acción correspondiente al else de Python;
}
```
\* He llamado **whileAndThen** a la etiqueta, y no **whileElse**, porque la palabra "else" de Phyton no es muy afortunada (tiene su lógica "interna", pero no es nada clara)